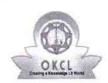

## eVidyalaya Half Yearly Report

Department of School & Mass Education, Govt. of Odisha

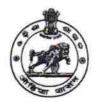

| School Name : K.P.M.M GOVT NEW GIRLS HIGH SCHOOL |                        |                    |  |
|--------------------------------------------------|------------------------|--------------------|--|
| U_DISE : 21240110002                             | District :<br>BOLANGIR | Block :<br>AGALPUR |  |

Report Create Date: 0000-00-00 00:00:00 (41743)

| general_info                                       |                   |
|----------------------------------------------------|-------------------|
| » Half Yearly Report No                            | 10                |
| » Half Yearly Phase                                | 1                 |
| » Implementing Partner                             | IL&FS ETS         |
| » Half Yearly Period from                          | 10/02/2018        |
| » Half Yearly Period till                          | 04/01/2019        |
| » School Coordinator Name                          | SONALEE<br>BISWAL |
| Leaves taken for the follow                        | ving Month        |
| » Leave Month 1                                    | October           |
| » Leave Days1                                      | 0                 |
| » Leave Month 2                                    | November          |
| » Leave Days2                                      | 1                 |
| » Leave Month 3                                    | December          |
| » Leave Days3                                      | 0                 |
| » Leave Month 4                                    | January           |
| » Leave Days4                                      | 1                 |
| » Leave Month 5                                    | February          |
| » Leave Days5                                      | 0                 |
| » Leave Month 6                                    | March             |
| » Leave Days6                                      | 0                 |
| » Leave Month 7                                    | April             |
| » Leave Days7                                      | 0                 |
| Equipment Downtime                                 | Details           |
| » Equipment are in working condition?              | Yes               |
| » Downtime > 4 Working Days                        | No                |
| » Action after 4 working days are over for Equipme | ent               |
| Training Details                                   | 3                 |
| » Refresher training Conducted                     | Yes               |
| » Refresher training Conducted Date                | 12/12/2018        |
| » If No; Date for next month                       |                   |
| Educational content I                              | Details           |
| » e Content installed?                             | Yes               |

| » SMART Content with Educational software?                                                                                                    | Yes                                                           |
|----------------------------------------------------------------------------------------------------|---------------------------------------------------------------|
| » Stylus/ Pens                                                                                                    | Yes                                                           |
| » USB Cable                                                                                                    | Yes                                                           |
| » Software CDs                                                                                                    | Yes                                                           |
| » User manual                                                                                                    | Yes                                                           |
| Recurring Service Details                                                                                                    |                                                               |
| » Register Type (Faulty/Stock/Other Register)                                                                                                    | YES                                                           |
| » Register Quantity Consumed                                                                                                    | 1                                                             |
| » Blank Sheet of A4 Size                                                                                                    | Yes                                                           |
| » A4 Blank Sheet Quantity Consumed                                                                                                    | 2345                                                          |
| » Cartridge                                                                                                    | Yes                                                           |
| » Cartridge Quantity Consumed                                                                                                    | 1                                                             |
| » USB Drives                                                                                                    | Yes                                                           |
| » USB Drives Quantity Consumed                                                                                                    | 1                                                             |
| » Blank DVDs Rewritable                                                                                                    | Yes                                                           |
| » Blank DVD-RW Quantity Consumed                                                                                                    | 25                                                            |
| » White Board Marker with Duster                                                                                                    | Yes                                                           |
| » Quantity Consumed                                                                                                    | 6                                                             |
| » Electricity bill                                                                                                    | Yes                                                           |
| » Internet connectivity                                                                                                    | Yes                                                           |
| » Reason for Unavailablity                                                                                                    |                                                               |
| Electrical Meter Reading and Generator                                                                                                    | Meter Reading                                                 |
| » Generator meter reading                                                                                                    | 1045                                                          |
| » Electrical meter reading                                                                                                    | 1038                                                          |
| Equipment replacement deta                                                                                                    | ils                                                           |
| Replacement of any Equipment by Agency                                                                                                    | Yes                                                           |
| Name of the Equipment                                                                                                    | HEAD PHONE<br>SHARER-04                                       |
|                                                                                                    |                                                               |
| Theft/Damaged Equipment                                                                                                    | HEAD PHONE<br>-8                                              |
| Theft/Damaged Equipment Equipment theft/damage                                                                                                    | HEAD PHONE<br>-8                                              |
| Sec. 10 10 10 10 10 10 10 10 10 10 10 10 10                                                                                                    | HEAD PHONE<br>-8                                              |
| Equipment theft/damage                                                                                                    | HEAD PHONE<br>-8                                              |
| Equipment theft/damage If Yes; Name the Equipment  Lab Utilization details                                                                                                    | HEAD PHONE<br>-8                                              |
| Equipment theft/damage If Yes; Name the Equipment  Lab Utilization details No. of 9th Class students                                                                                                    | HEAD PHONE<br>-8<br>No                                        |
| Equipment theft/damage If Yes; Name the Equipment  Lab Utilization details No. of 9th Class students 9th Class students attending ICT labs                                                                                                    | HEAD PHONE -8 No 59                                           |
| Equipment theft/damage If Yes; Name the Equipment                                                                                                    | HEAD PHONE -8 No 59 59                                        |
| Equipment theft/damage If Yes; Name the Equipment  Lab Utilization details No. of 9th Class students 9th Class students attending ICT labs No. of 10th Class students 10th Class students attending ICT labs                                                      | HEAD PHONE -8  No  59 59 51 51                                |
| Equipment theft/damage If Yes; Name the Equipment  Lab Utilization details No. of 9th Class students 9 9th Class students attending ICT labs No. of 10th Class students                                                                                           | HEAD PHONE -8  No  59 59 51 51                                |
| Equipment theft/damage If Yes; Name the Equipment  Lab Utilization details No. of 9th Class students 9th Class students attending ICT labs No. of 10th Class students 10th Class students attending ICT labs No. of hours for the following month lab ha          | HEAD PHONE -8  No  59 59 51 51 51 as been utilized October    |
| Lab Utilization details  No. of 9th Class students 9th Class students attending ICT labs No. of 10th Class students 10th Class students attending ICT labs No. of hours for the following month lab has Month-1 Hours1                                            | HEAD PHONE -8  No  59 59 51 51 51 as been utilized October 56 |
| Equipment theft/damage If Yes; Name the Equipment  Lab Utilization details No. of 9th Class students 9th Class students attending ICT labs No. of 10th Class students 10th Class students attending ICT labs No. of hours for the following month lab has Month-1 | HEAD PHONE -8  No  59 59 51 51 51 as been utilized October    |

| » Hours3                                  | 52                                            |
|-------------------------------------------|-----------------------------------------------|
| » Month-4                                 | January                                       |
| » Hours4                                  | 64                                            |
| » Month-5                                 | February                                      |
| » Hours5                                  | 48                                            |
| » Month-6                                 | March                                         |
| » Hours6                                  | 62                                            |
| » Month-7                                 | April                                         |
| » Hours7                                  | 0                                             |
| Server & Node Downtime de                 | etails                                        |
| » Server Downtime Complaint logged date1  |                                               |
| » Server Downtime Complaint Closure date1 |                                               |
| » Server Downtime Complaint logged date2  | ***************************************       |
| » Server Downtime Complaint Closure date2 | *******************************               |
| » Server Downtime Complaint logged date3  | *******************************               |
| » Server Downtime Complaint Closure date3 |                                               |
| » No. of Non-working days in between      | 0                                             |
| » No. of working days in downtime         | 0                                             |
| Stand alone PC downtime de                | etails                                        |
| » PC downtime Complaint logged date1      | 149 0002-45                                   |
| » PC downtime Complaint Closure date1     | ***************************************       |
| » PC downtime Complaint logged date2      |                                               |
| » PC downtime Complaint Closure date2     | ******                                        |
| » PC downtime Complaint logged date3      |                                               |
| » PC downtime Complaint Closure date3     |                                               |
| » No. of Non-working days in between      | 0                                             |
| » No. of working days in downtime         | 0                                             |
| UPS downtime details                      | ***************************************       |
| » UPS downtime Complaint logged date1     | 92                                            |
| » UPS downtime Complaint Closure date1    |                                               |
| » UPS downtime Complaint logged date2     |                                               |
| » UPS downtime Complaint Closure date2    |                                               |
| » UPS downtime Complaint logged date3     | *****                                         |
| UPS downtime Complaint Closure date3      |                                               |
| » No. of Non-working days in between      | 0                                             |
| » No. of working days in downtime         | 0                                             |
| Genset downtime details                   | )                                             |
| » UPS downtime Complaint logged date1     |                                               |
| » UPS downtime Complaint Closure date1    | K = 3 + 5 + 5 + 5 + 7 + 7 + 7 + 7 + 7 + 7 + 7 |
| » UPS downtime Complaint logged date2     |                                               |
| UPS downtime Complaint Closure date2      |                                               |
| UPS downtime Complaint logged date3       |                                               |
| UPS downtime Complaint Closure date3      |                                               |
| No. of Non-working days in between        | 0                                             |
|                                           |                                               |

Headmistress

K.P.M.M. Govt. (New) Girl's School

Signature of Head Wastel Wastel Wistress with Seal